## Ssrs to pdf rendering

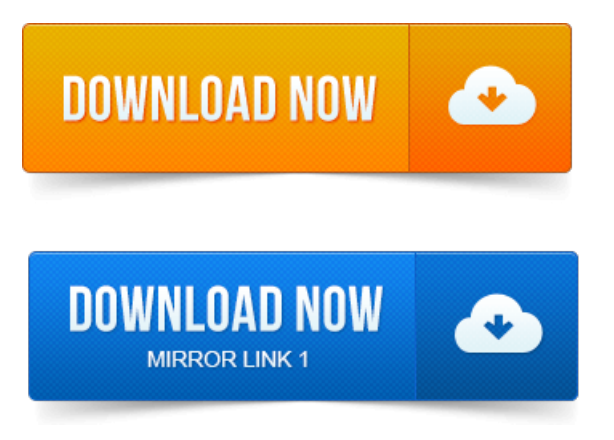

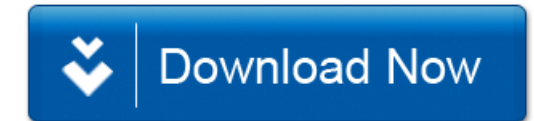